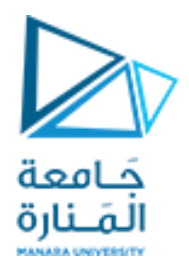

**برمجة إجرائية**

جلسة عملي

**While - Switch**

**شاف ر إ : د.عيىس الغنام إعداد: م.همام ياس ي م.آية خ يبك** 

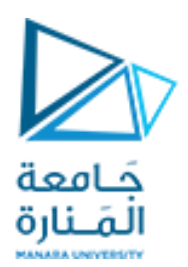

**تعليمة switch:**

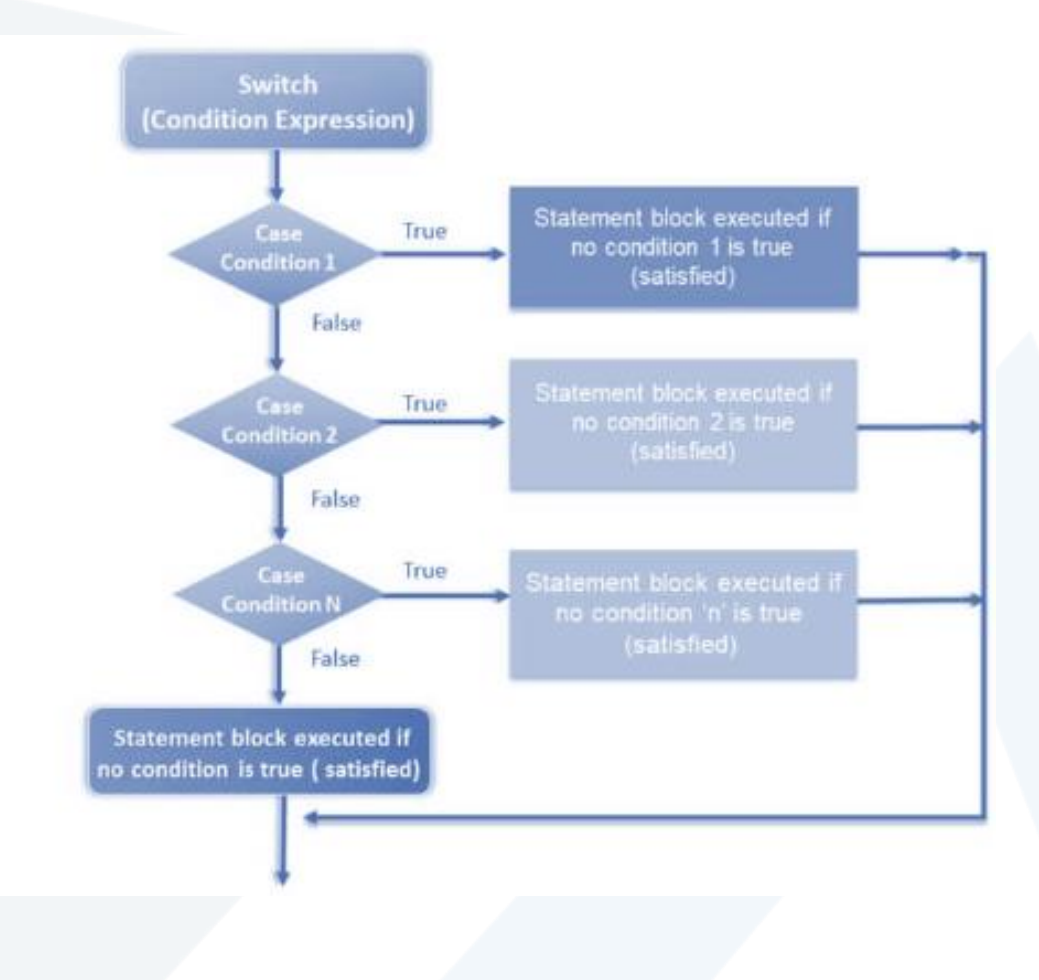

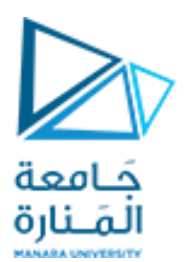

switch switch\_expression case case\_expression statements case case\_expression statements  $\alpha$  ,  $\alpha$  ,  $\alpha$ 

> otherwise statements

end

**تعليمة switch:**

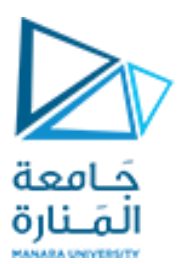

```
n = input('Enter a number: ');
```

```
switch n
    case -1disp('negative one')
    case 0
        disp('zero')
    case 1
        disp('positive one')
    otherwise
        disp('other value')
end
```
**تعليمة switch:**

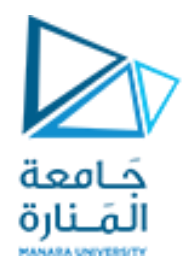

تمرين:

اكتب برنامج يقوم فيه المستخدم بإدخال F,D,C,B,A وهي تعبر عن المعدل، فيقوم البرنامج بحساب تقدير هذا المعدل كالتالي:

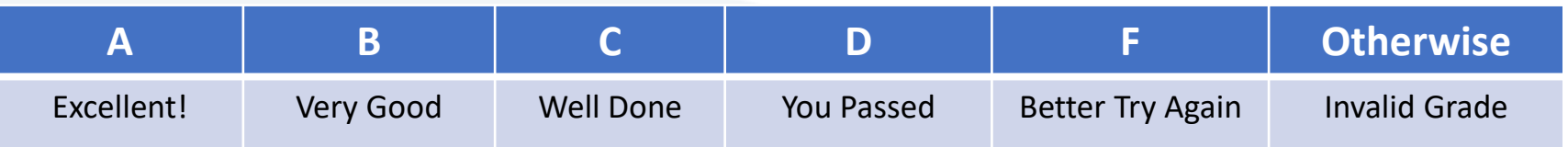

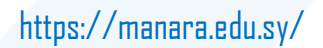

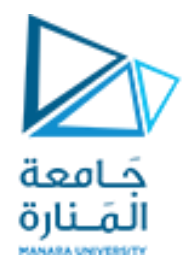

تمرين:

اكتب برنامج يقوم فيه المستخدم بإدخال F,D,C,B,A وهي تعبر عن المعدل، فيقوم البرنامج بحساب تقدير هذا المعدل كالتالي:

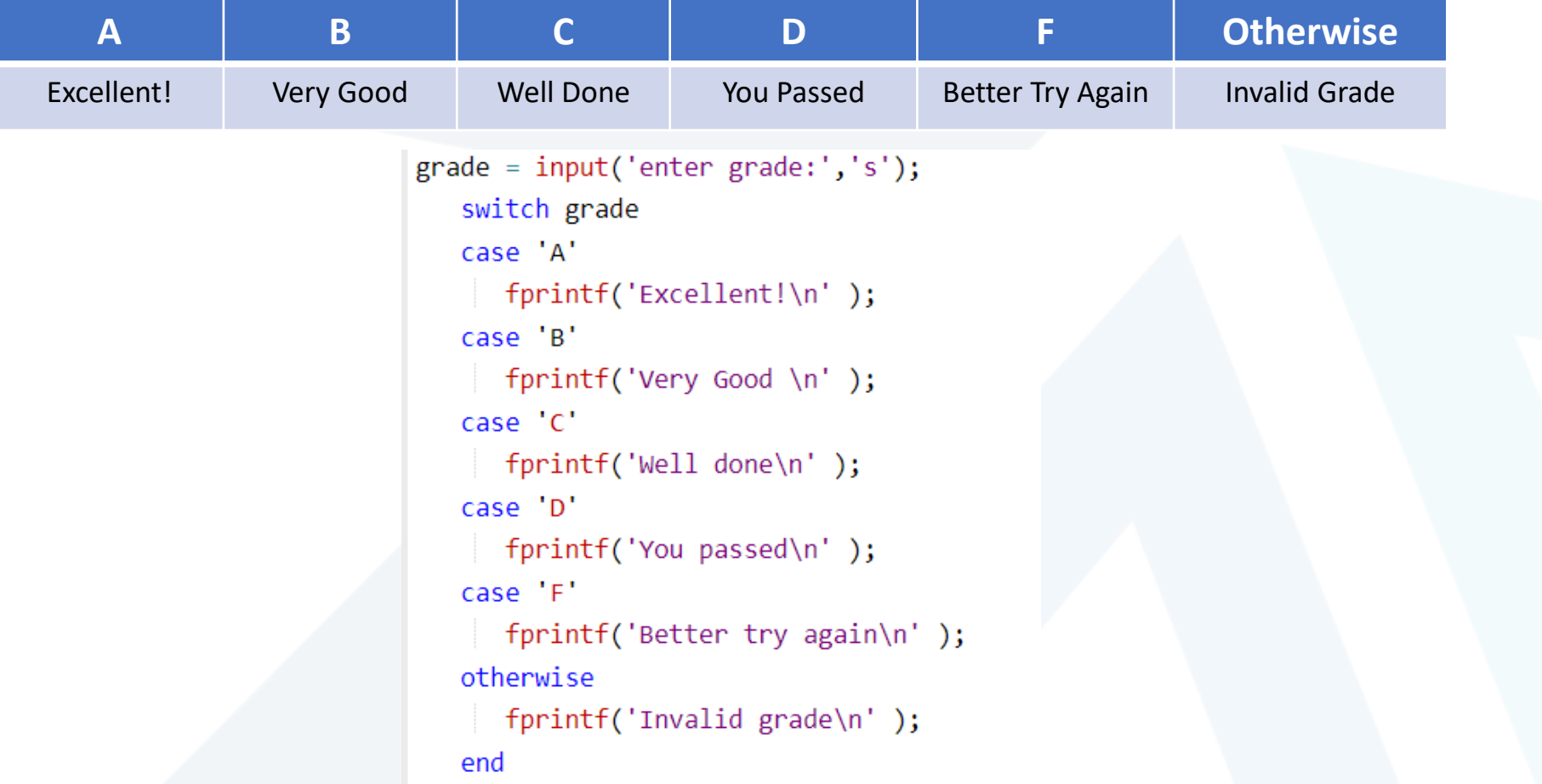

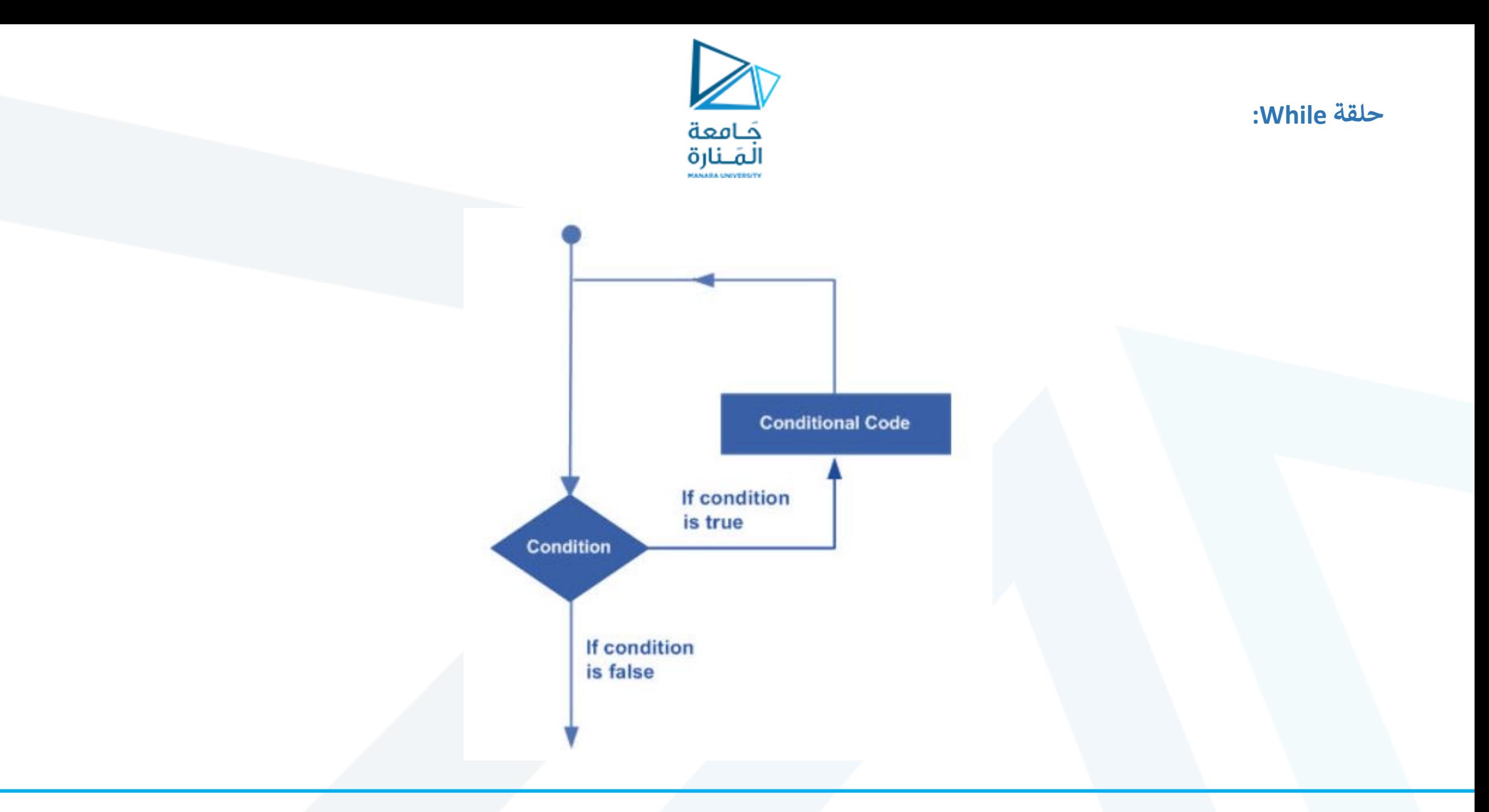

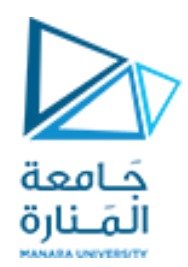

**حلقة While:**

# while <expression> <statements> end

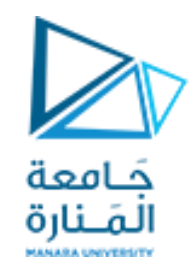

**حلقة While:**

ما خرج هذا البرنامج:

 $a = 10;$ % while loop execution while( $a < 20$ ) fprintf('value of a:  $\%d\n\cdot$ , a);  $a = a + 1;$ end

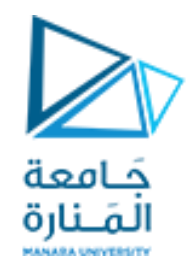

تمرين:

اكتب برنامج يقوم فيه المستخدم بإدخال عدد صحيح، فيقوم البرنامج بحساب !n لهذا الرقم وإظهار الناتج على الخرج.

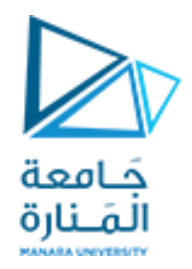

تمرين:

اكتب برنامج يقوم فيه المستخدم بإدخال عدد صحيح، فيقوم البرنامج بحساب !n لهذا الرقم وإظهار الناتج على الخرج.

 $n = 10;$  $f = n;$ while  $n > 1$  $n = n-1;$  $f = f^{*}n;$ end  $disp([-n! = 'num2str(f)])$ 

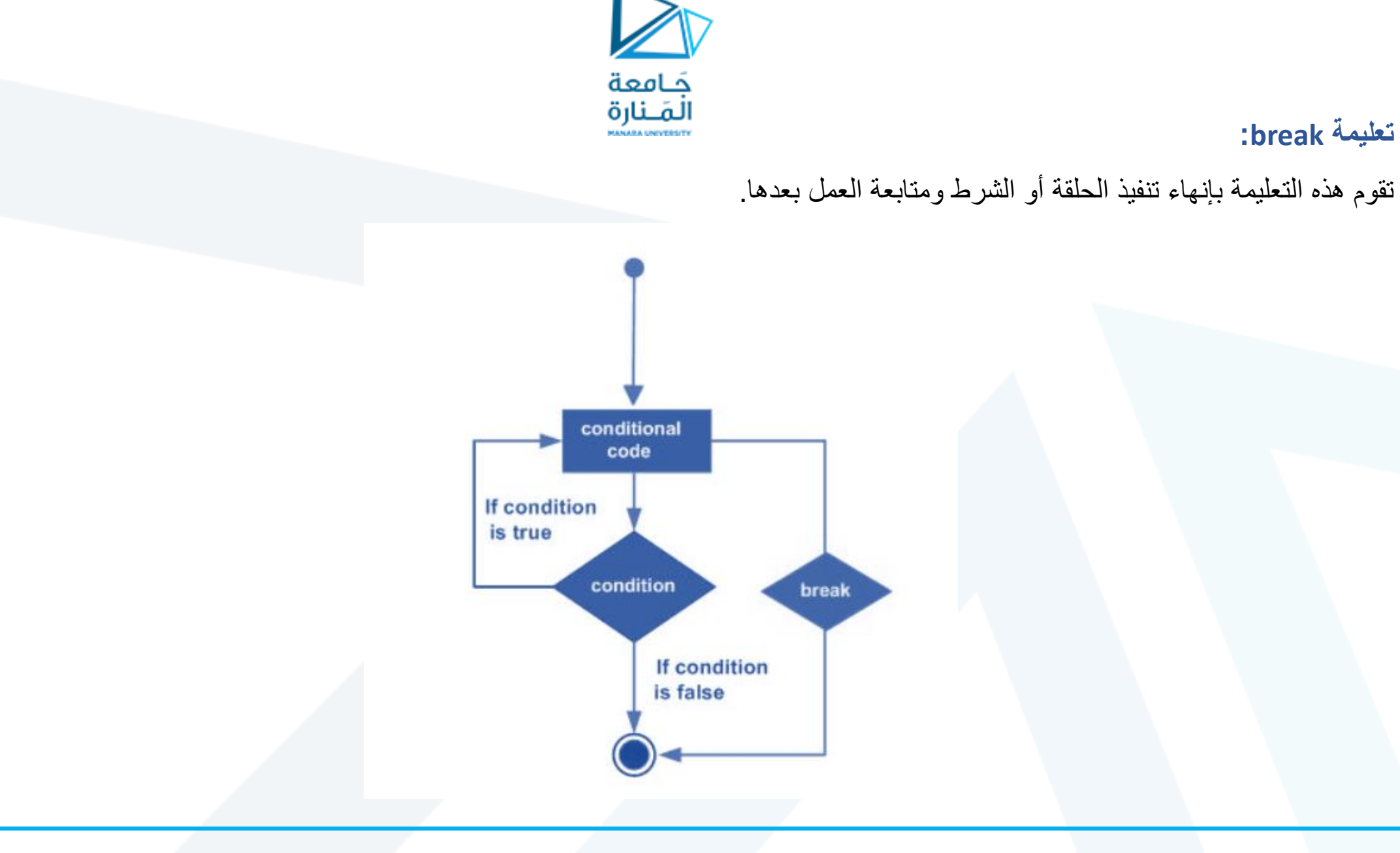

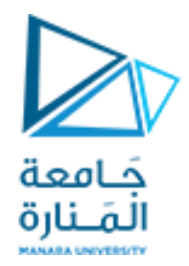

**تعليمة break:**

 $y = [-2 -4 0 -4 3 7];$ for  $i = 1$  : length(y) if  $y(i) > 0$ break end  $z = y(i) + 6;$  $disp(z)$ end

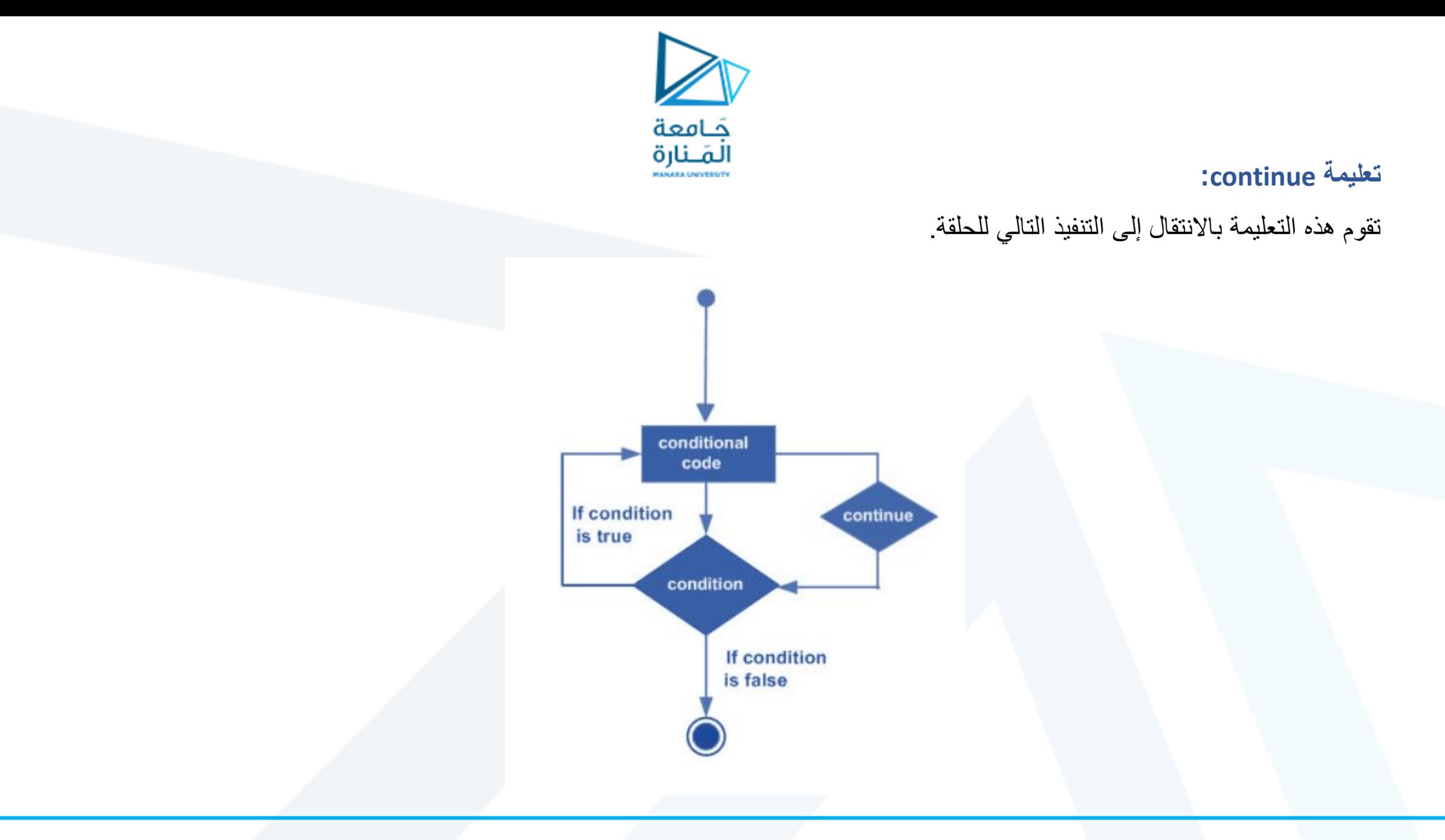

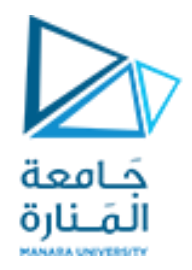

**تعليمة continue:**

$$
for i = 1 : 7
$$
\n
$$
if (i == 2 | i == 5)
$$
\n
$$
continue
$$
\n
$$
end
$$
\n
$$
disp(i)
$$
\n
$$
end
$$

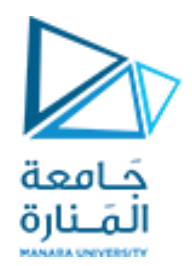

## **: break ,continue تعليمة** ماذا سيكون الخرج النهائي لهذا البرنامج**؟**

 $clc$ clear  $n=0;$ for  $x=1:55$  $n=n+1;$ continue break; end  $disp(n)$ 

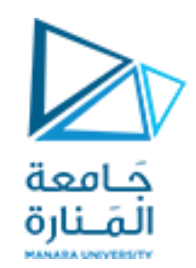

**تمرين:**

اكتب برنامج يقوم بتوليد مصفوفة من أعداد صحيحة بين الـ 0 و50 بقياس 5x5 ثم يقوم البرنامج بالبحث عن رقم 23 في المصفوفة ثم يقوم بإرجاع عنوان هذا العدد في المصفوفة.

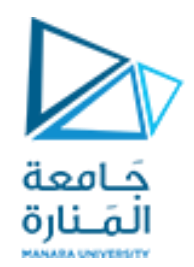

```
arr = rand([0 50], 5);index=[-1 -1];for i=1:5for j=1:5if(arr(i, j) == 23)index = [i j];break
        end
    end
    if(intex(1) \sim -1)break
    end
end
x = input('x');disp(arr)disp("index is = ")disp(index)
```
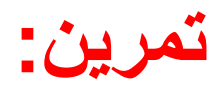

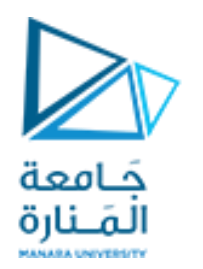

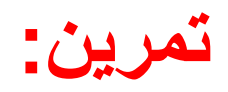

اكتب برنامج يقوم فيه المستخدم بإدخال عدد صحيح، فيقوم البرنامج بحساب أصغر قاسم لهذا العدد ويظهره.

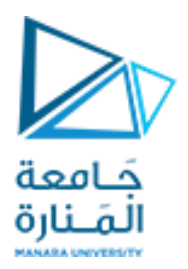

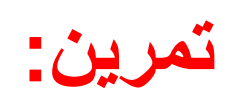

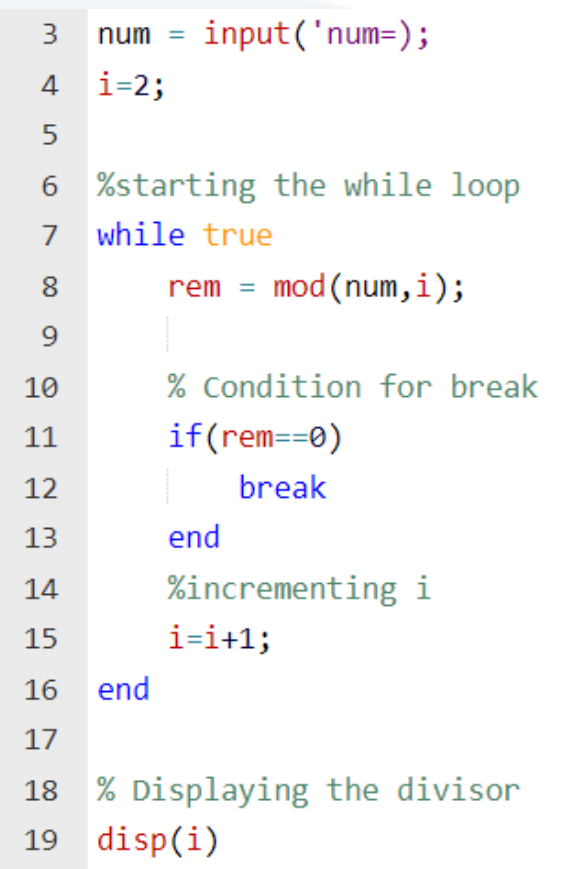

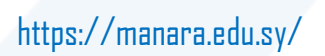

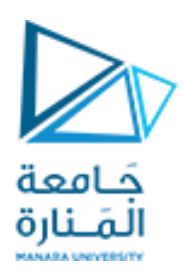

**تمرين:**

اكتب برنامج يقوم فيه المستخدم بإدخال عناصر مصفوفة ثنائية A بقياس 3x3 ثم نقوم بالمرور على عناصر المصفوفة كل عنصر على حدى ونقوم باختبار هذا العنصر إذا كان فردياً نضع مكانه 1 وإذا كان زوجياً نضع مكانه 0 ونخزن المصفوفة الجديدة باسم B.

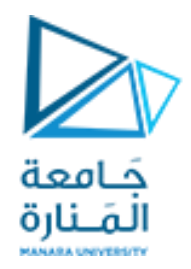

**تمرين:**

اكتب برنامج يقوم فيه المستخدم بإدخال عناصر مصفوفة ثنائية A بقياس 3x3 ثم نقوم بالمرور على عناصر المصفوفة كل عنصر على حدى ونقوم باختبار هذا العنصر إذا كان فردياً نضع مكانه 1 وإذا كان زوجياً نضع مكانه 0 ونخزن المصفوفة الجديدة باسم B.

```
A = randi(3,3);B = A;for i=1:3for j=1:3A(i,j)=input('enter num');
   end
end
for i=1:3for j=1:3if mod(A(i,j),2)=0B(i,j)=0;else
           B(i,j)=1;end
   end
end
disp(A);disp(B);
```